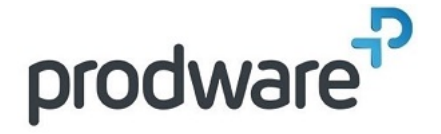

# **PROGRAMME DE FORMATION**

# Appréhender l'intelligence Artificielle dans le domaine de l'architecture

**Objectifs de la formation**

Comprendre le principe de fonctionnement d'une IA.

Savoir utiliser un agent conversationnel et générer des images à l'aide de l'IA.

#### **Votre contact**

Philippe RUVERON

philippe.ruveron@prodware.fr

**Durée**

1.00 jour(s) 7:00 heures

**Public**

Architecte, Designer, Ingénieur, Concepteur, …

#### **Programme**

## **1- PRESENTATION GENERALE**

Introduction Qu'est-ce qu'une intelligence artificielle ? Les différents types d'apprentissage

#### **2- IA CONVERSATIONNELLES**

Chat GPT, Bing Chat et consorts L'importance du prompt Comment formuler son prompt?

#### **3- IA GENERATIVE IMAGE**

Quelques exemples Mid journey, Stable Diffusion, Dall-E: principes

#### **4- STABLE DIFFUSION PAR LA PRATIQUE**

Installation

- **Logiciel**
- **Packages**
- Modèles

Premiers pas Control Net : guidage de la génération par l'image Mode par l'image Mode Inpaint

## **5- AUTODESK ET L'IA**

Revit et Dynamo Projets de recherches

#### **6- AUTRES OUTILS**

En fonction des avancées du moment Initiation aux NeRF (Neural Radiance Field)

- Capture vidéo / photos
- Reconstitution 3D depuis la capture
- Visualisation du résultat en 3D

#### **Méthodes et supports**

Exposés théoriques & cas pratiques Méthode Training & Learning Salle de formation Vidéoprojecteur Formation à distance

Avoir les compétences d'utilisation courante de l'environnement Windows

**Modalités d'évaluation Pré-Formation** Questionnaire de positionnement à remplir par l'apprenant

**Modalités d'évaluation Pré-Formation** Evaluation par QCM Etudes de cas et/ou exercices Attestation de fin de stage

**Indicateurs de résultat Pré-Evaluation** Rapports FormaEva

**Indicateurs de résultat Post-Evaluation** Rapports FormaEva